## CLASS 9: FLOWCHARTS – FOR LOOPS

ENGR 102 – Introduction to Engineering

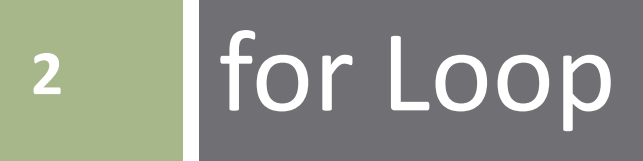

 We've seen that the number of while loop iterations is not known ahead of time

■ May depend on inputs, for example

 Sometimes we want a loop to execute an exact, specified number of times

#### A *for loop*

- Utilize a *loop counter*
- Increment (or decrement) the counter on each iteration
- **□** Loop until the counter reaches a certain value
- Can be thought of as a while loop with the addition of a loop counter
	- **□** But, a very distinct entity when implemented in code

- Initialize the loop counter
	- $\blacksquare$  i, j, k are common, but name does not matter
- Set the range for i
	- $\blacksquare$  Not necessary to define variable istop
- Execute loop instructions, A
- Increment loop counter, i
- Repeat until loop counter reaches its stopping value
- Continue on to B

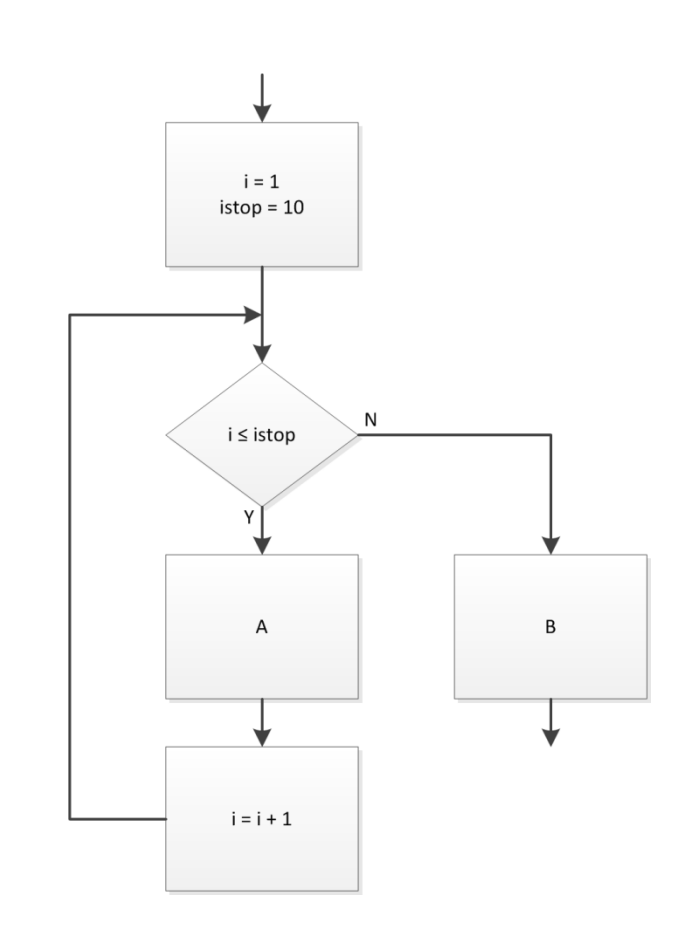

#### for loops are *counted loops*

- Number of loop iterations is known and is constant ■ Here loop executes 10 times
- Stopping value not necessarily hard-coded □ Could depend on an input or vector size, etc.

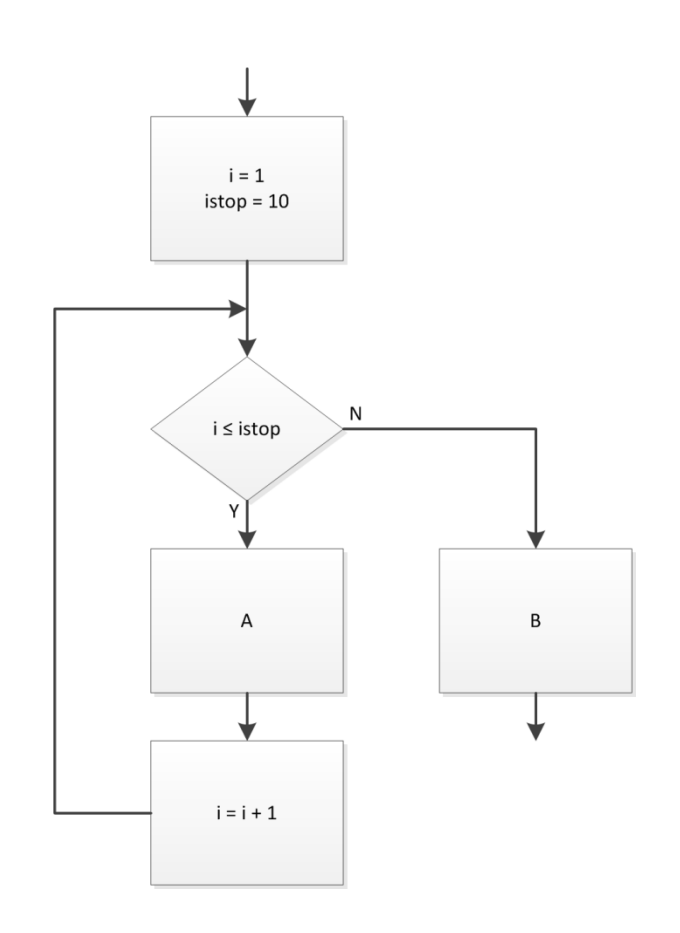

- Loop counter may start at value other than 1
- $\Box$  Increment size may be a value other than 1
- □ Loop counter may count backwards

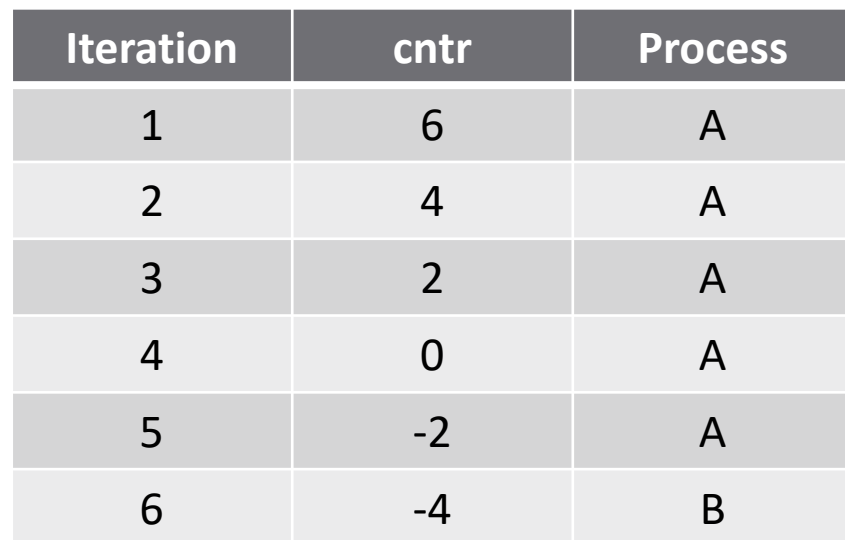

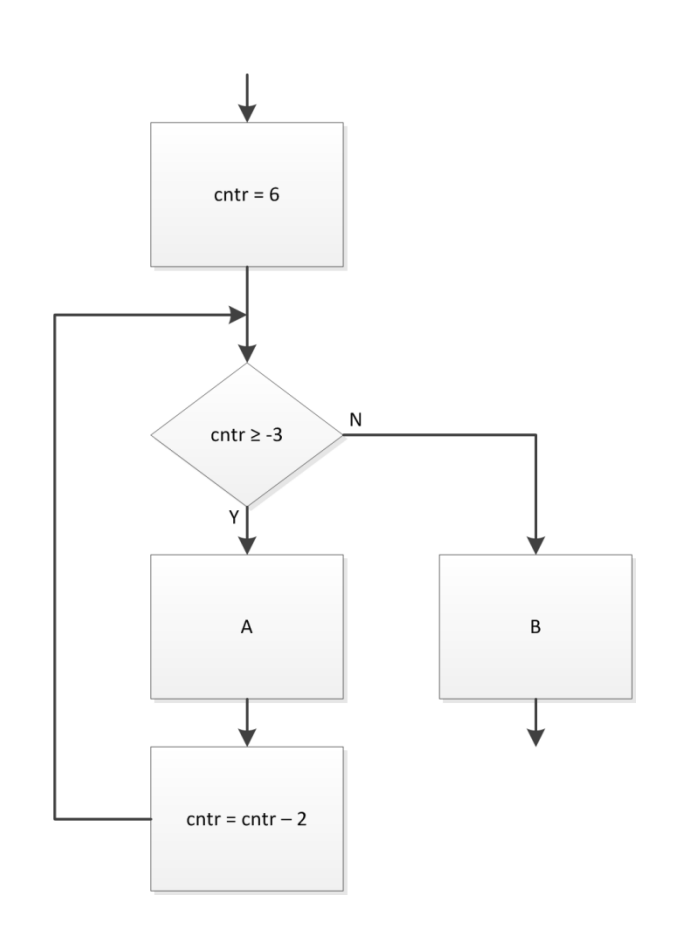

- **7**
- Here, the loop counter, i, is used to update a variable, x, on each iteration

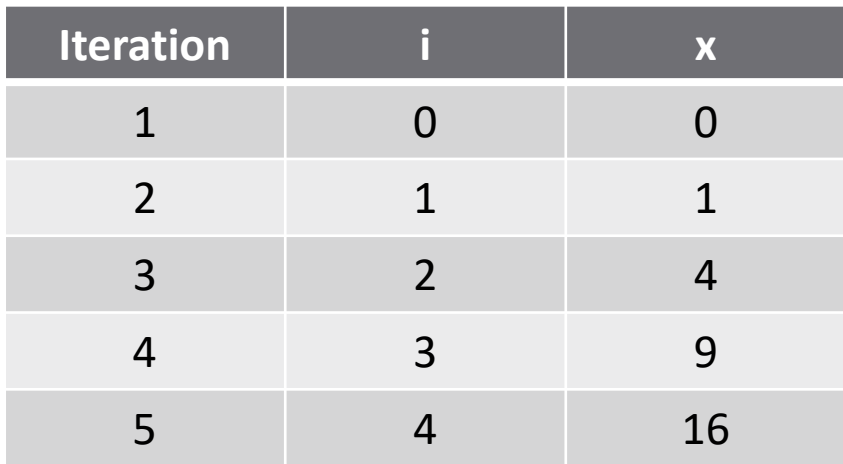

- $\Box$  When loop terminates, and flow proceeds to the next process step,  $x = 16$ 
	- A scalar
	- $\blacksquare$  No record of previous values of x

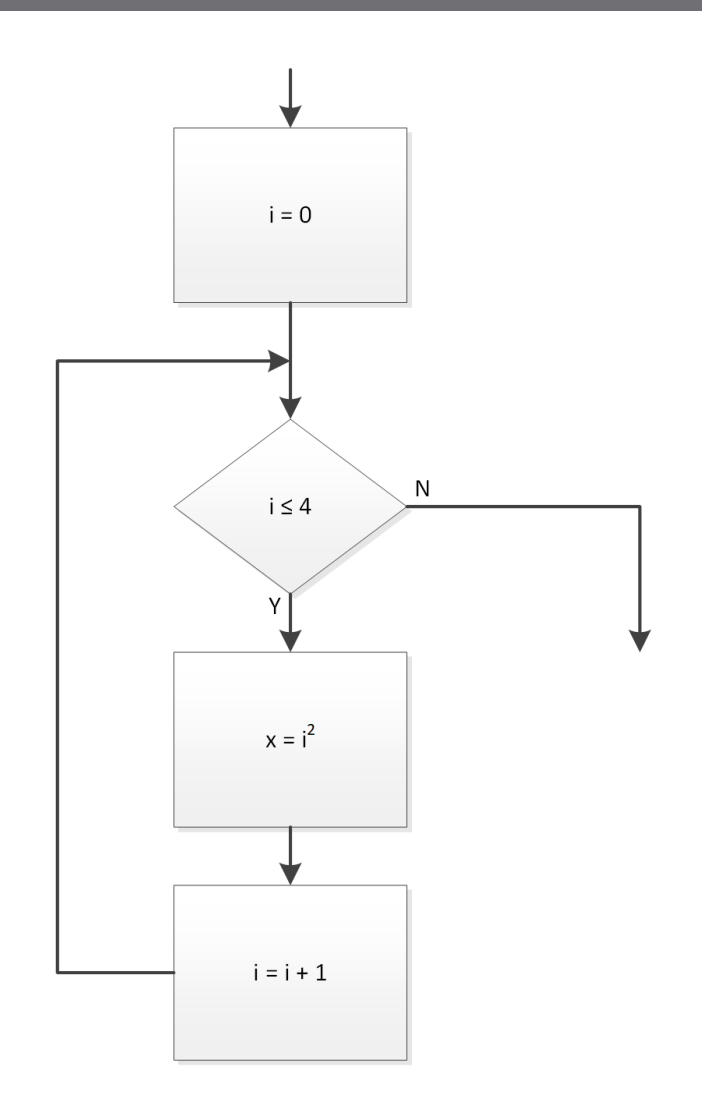

**8**

 $\Box$  Now, modify the loop process to store values of x as a *vector* ■ Use loop counter to index the vector

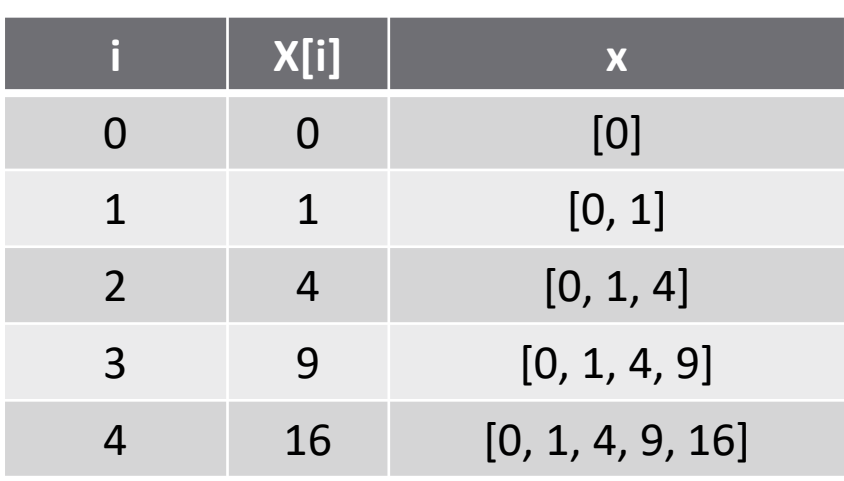

- $\Box$  When loop terminates,  $x = [0, 1, 4, 9, 16]$  A *vector*
	- **EX also rows with each iteration**

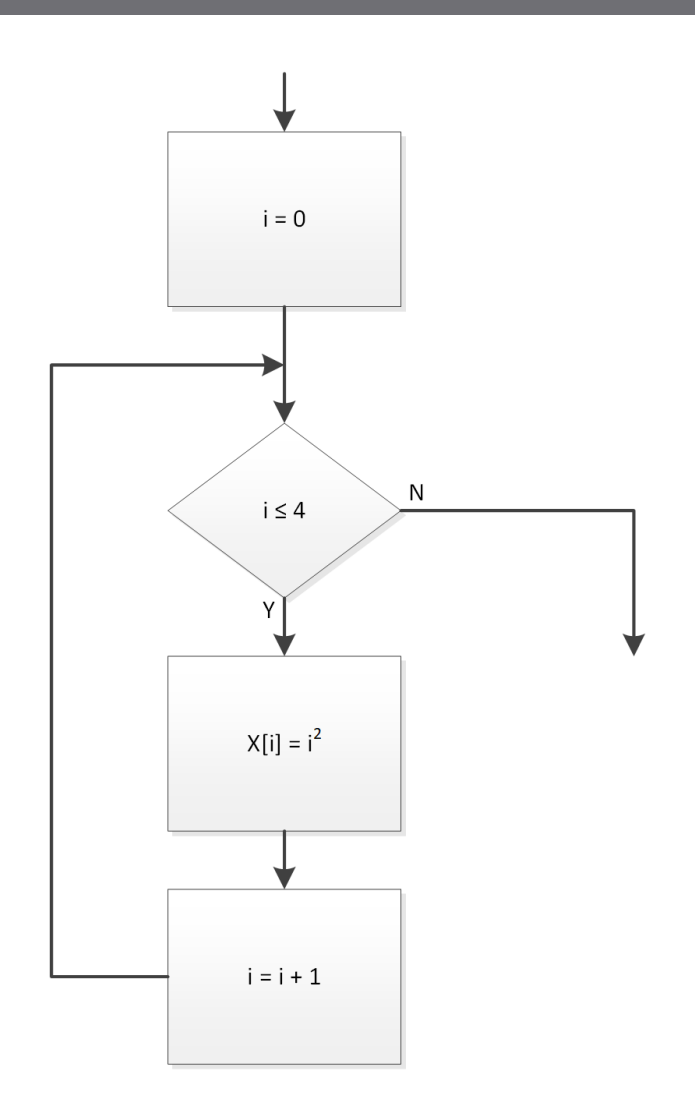

- **9**
- □ The loop counter does not need to be used within the loop
	- Used as a counter *only*
- $\Box$  Here, a random number is generated and displayed each of the 10 times through the loop
	- Counter, i, has nothing to do with the values of the random numbers displayed

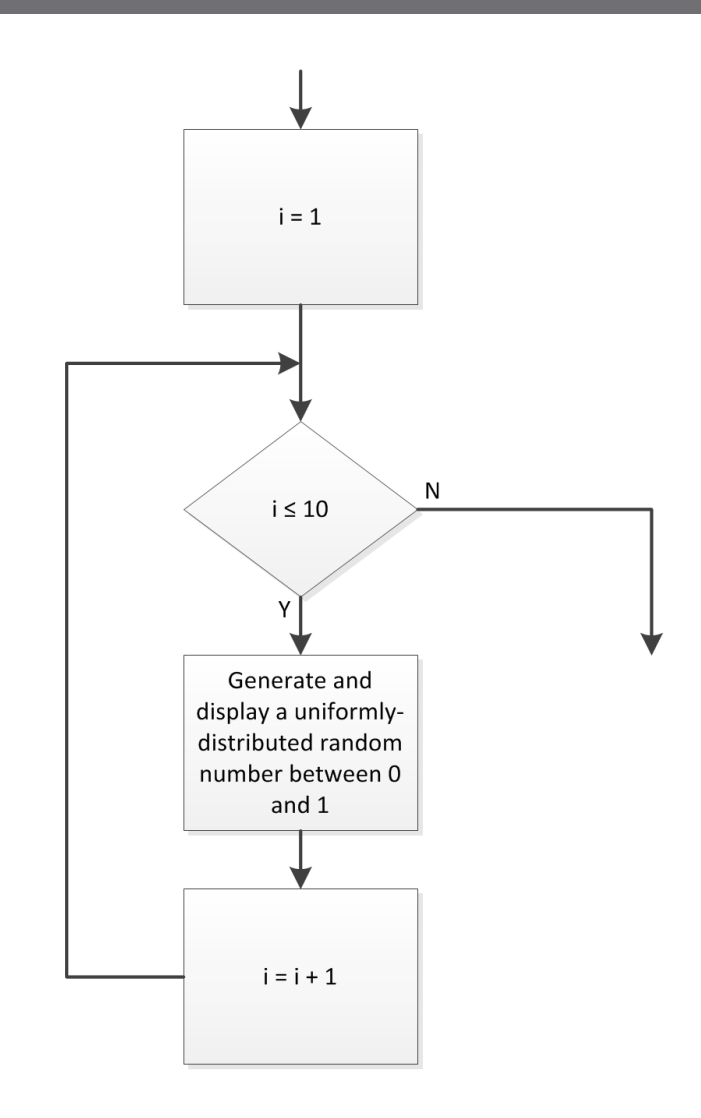

- Have a vector of values, x
- Find the *mean* of those values
	- $\square$  Sum all values in x
		- A for loop
		- $\blacksquare$  # of iterations equal to the length of x
		- **Loop counter indexes x**
	- $\blacksquare$  Divide the sum by the number of elements in x
		- **After exiting the loop**

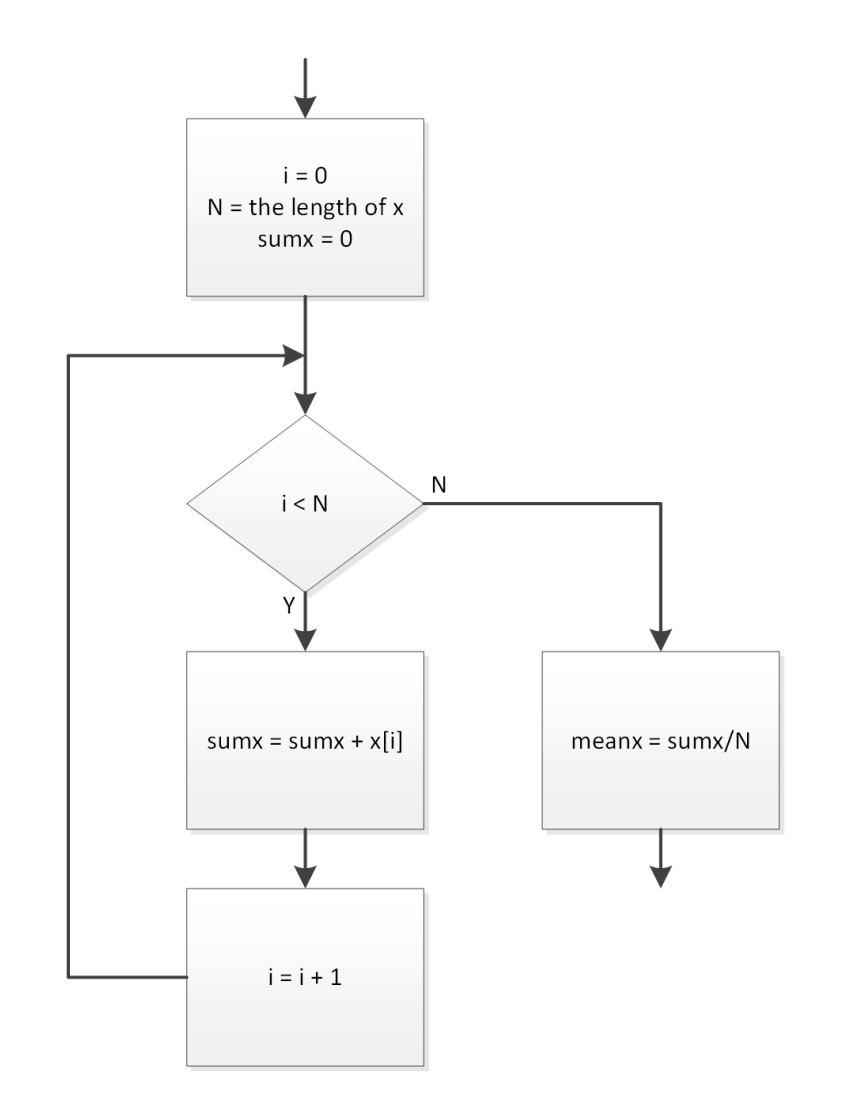

# **<sup>11</sup>** Nested Loops

#### Nested Loops

- A loop repeats some process some number of times **□** The repeated process can, itself, be a loop A *nested loop*
- Can have nested *for loops* or *while loops*
	- Can nest for loops within while loops and vice versa
- One application of a *nested for loop* is to step through every element in a matrix
	- Loop counter variables used as matrix indices
	- **□ Outer loop steps through rows (or columns)**
	- **□** Inner loop steps through columns (or rows)

#### Nested for Loop – Example

- **13**
- Recall how we index the elements within a matrix:  $\blacksquare$   $A_{ij}$  is the element on the  $i^{th}$  row and  $j^{th}$  column of the matrix  $A$  $\Box$  Using Python syntax: A[i,j]
- Consider a  $3 \times 2$  matrix

$$
B = \begin{bmatrix} -2 & 1\\ 0 & 8\\ 7 & -3 \end{bmatrix}
$$

- To access every element in  $B$ :
	- **□** start on the first row and increment through all columns
	- Increment to the second row and increment through all columns
	- Continue through all rows
	- Two nested for loops

#### Nested for Loop – Example

$$
B = \begin{bmatrix} -2 & 1\\ 0 & 8\\ 7 & -3 \end{bmatrix}
$$

- Generate a matrix whose entries are the squares of all of the elements in  $R$ 
	- *Nested for loop*
	- **□** Outer loop steps through rows
		- Counter is row index
	- $\blacksquare$  Inner loop steps through columns
		- **Counter is column index**

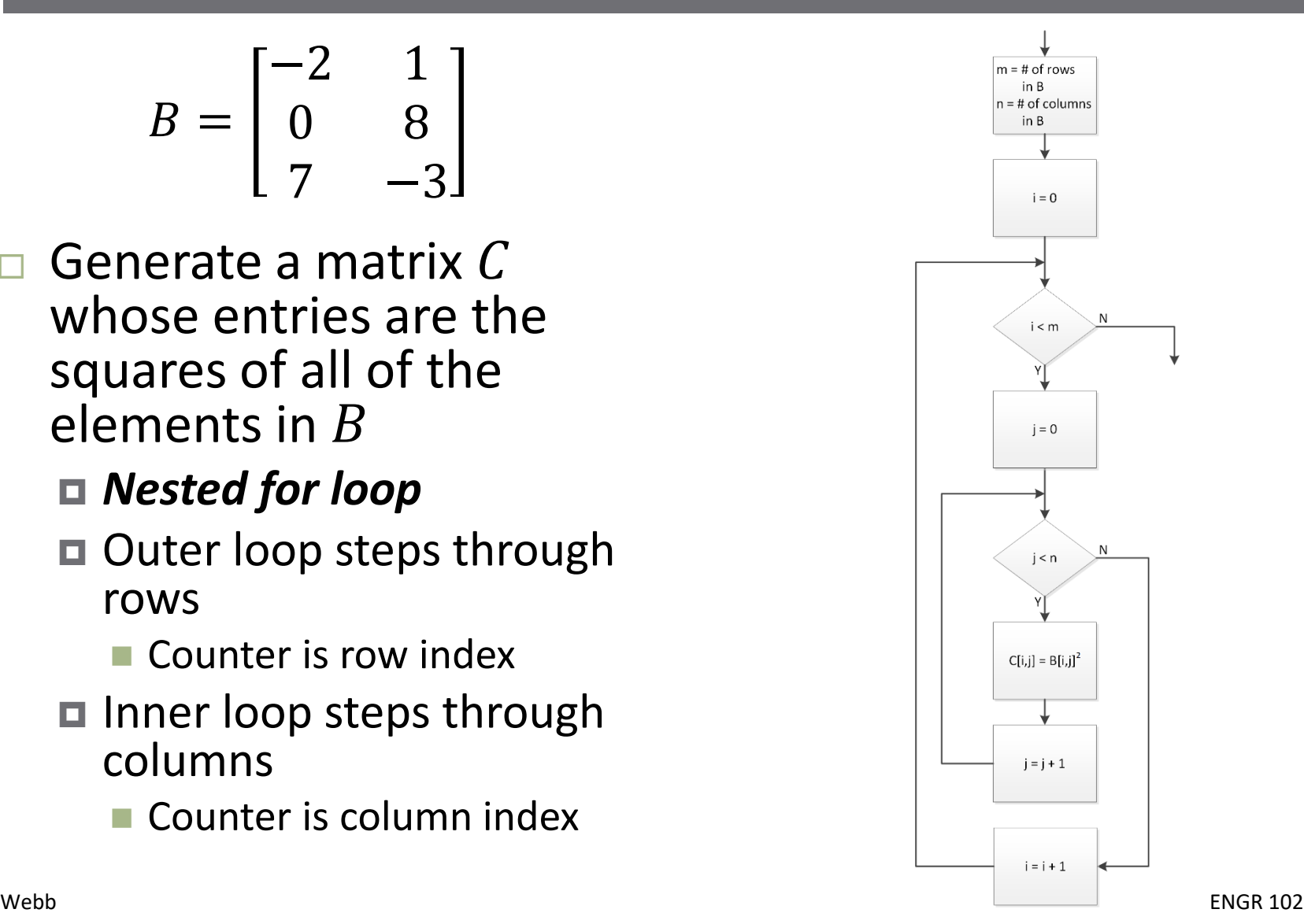

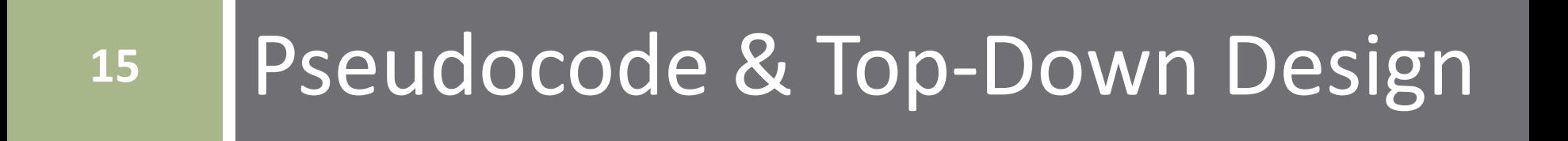

#### Pseudocode

- Flowcharts provide a useful tool for designing algorithms
	- Allow for describing algorithmic structure
	- Ultimately used for generation of code
	- Details neglected in favor of concise structural and functional description
- *Pseudocode* provides a similar tool
	- One step closer to actual code
	- *Textual* description of an algorithm
	- *Natural language* mixed with language-specific syntax

#### Pseudocode – Example

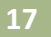

- □ Consider an algorithm for determining the maximum of a vector of values
- □ Pseudocode might look like:

```
N = length of xmax x = x[0]for i = 1 through N-1if x[i] is greater than current 
max_x, then set max x = x[i]
```
□ We'll learn the Python-specific *for*-loop syntax in the following section of notes

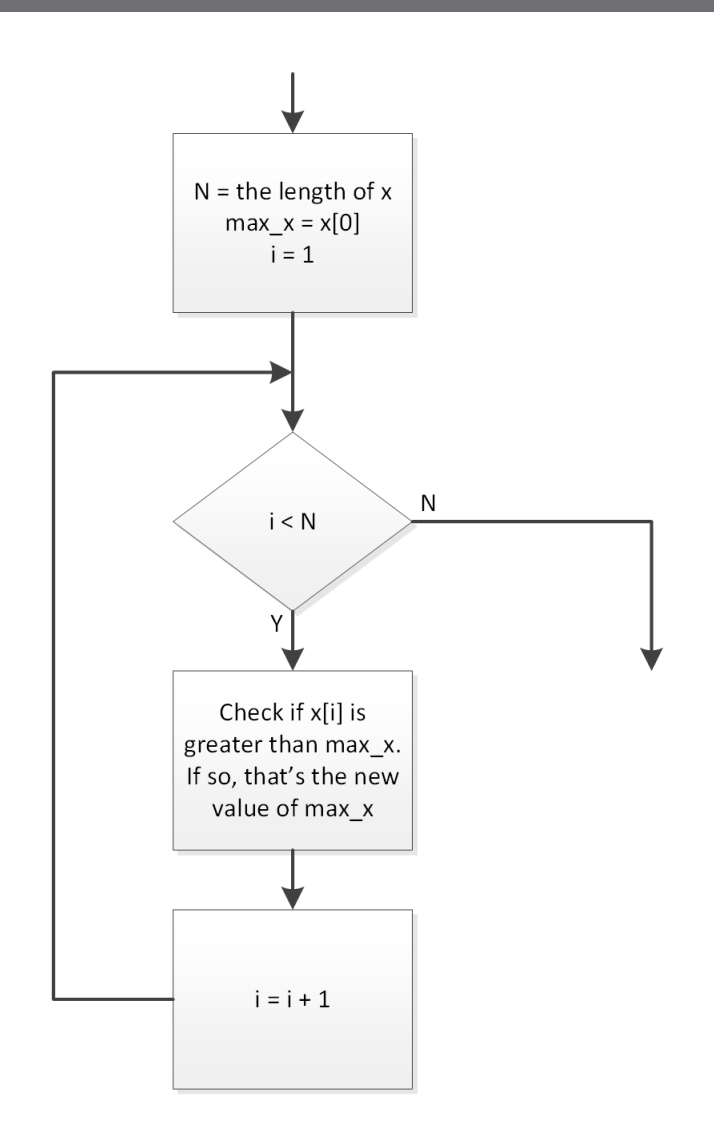

#### Top-Down Design

- Flowcharts and pseudocode are useful tools for *topdown design*
	- A good approach to any complex engineering design (and writing, as well)
	- **□** First, define the overall system or algorithm at the top level (perhaps as a flowchart)
	- Then, fill in the details of individual functional blocks
- Top-level flowchart identifies individual functional blocks and shows how each fits into the algorithm
	- Each functional block may comprise its own flow chart or even multiple levels of flow charts
	- *Hierarchical design*

#### Top-Down Design - Example

- $\Box$  Let's say you have deflection data from FEM analysis of a truss design
	- **□** Data stored in text files
		- **Deflection vs. location along truss**
	- **□** Parametric study
		- Three different component thicknesses
		- **Two different materials**
		- Six data sets

 Read in the data, calculate the max deflection and plot the deflection vs. position

#### Top-Down Design - Example

**20**

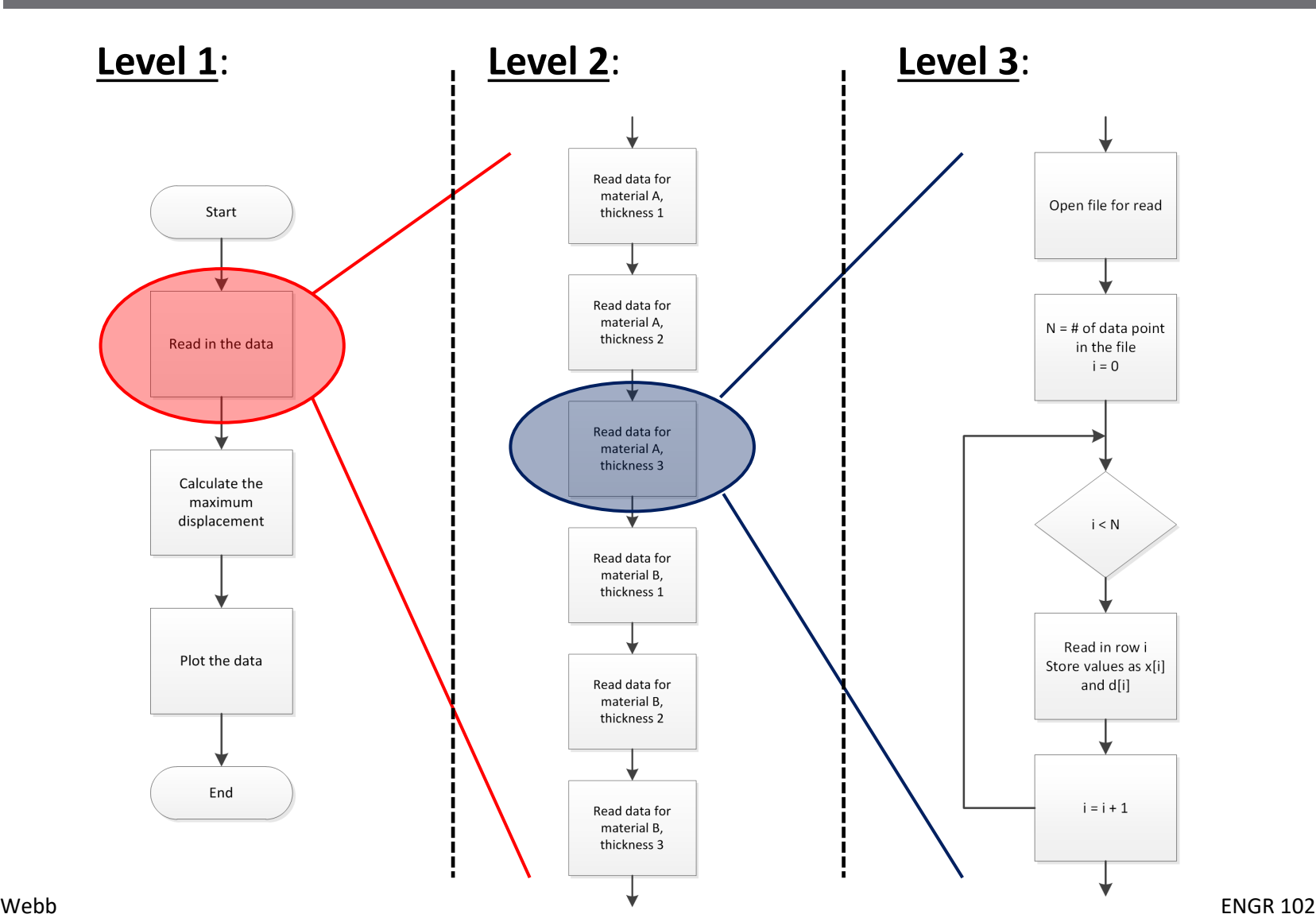